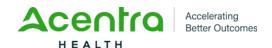

# New Mexico Medical Insurance Pool Atrezzo Provider Portal Training Plan

### **Training Curriculum**

The curriculum includes live demonstration training courses that will be developed and delivered, including the associated learning objectives and duration. All live demonstrations will be supported by additional training materials, including provider portal user guide, quick reference guides, and recorded training videos which are all available on the <u>Atrezzo Provider Portal website</u>.

Live demonstration training sessions will be hosted via Microsoft Teams. Each session will have multiple dates and times to allow providers to choose the time that works best with their schedule. These sessions will include a recorded video to demonstrate system functionality to ensure training consistency, avoid technical difficulties, decrease lag time with large group screen share, and ensure scheduled sessions are completed on time. Providers will have ample time to ask questions during these sessions. Registration and attendance are tracked through the Microsoft Teams platform and data will be provided upon completion of training sessions.

#### Provider Portal Registration and Multi-Factor Authentication (MFA)

- Initial Training will include multiple dates/times prior to and extending beyond Go Live.
- Recorded videos and training materials will be available on the client website for on demand access.
- Registration links for training sessions will be created and provided after October 23, 2023.

| Curriculum                                    | Learning Objectives                                                                                                    | Duration |
|-----------------------------------------------|----------------------------------------------------------------------------------------------------|----------|
| Portal Registration                           | - Understand information needed to complete registration process                                                                                                    |          |
| Provider Portal Multi-<br>Factor Registration | <ul> <li>Access Atrezzo provider portal</li> <li>Understand how to create a provider group account</li> <li>Complete registration for additional NPI numbers</li> </ul> | 45 min   |
| Provider Administrator<br>Role                | Recognize system features for adding and managing users, resetting passwords and/or accounts & setting preferences                                                      |          |

#### Provider Portal System Training

- Initial Training will include multiple dates/times prior to and extending beyond Go Live.
- Recorded videos and training materials will be available on the client website for on demand access.
- Registration links for training sessions will be created and provided after October 23, 2023.

| Curriculum               | Learning Objectives                                                                                                    |          |  |
|--------------------------|----------------------------------------------------------------------------------------------------|----------|--|
| Portal Login             | <ul> <li>Understand how to access and login to the Atrezzo provider portal</li> <li>Learn the steps for Forgot/Reset password</li> </ul>                                                     |          |  |
| New Requests             | <ul> <li>Understand how to submit a new request, copy an existing request, and extend a completed request.</li> <li>Learn how to change context (for multiple provider locations)</li> </ul> |          |  |
| Saved Requests           | - Understand when to complete a saved but not submitted request                                                                                                    | 75 min   |  |
| Supporting Documentation | - Learn how to upload supporting documentation                                                                                                    | 75 11111 |  |
| Case Review and Status   | <ul> <li>Search by member, case, or identification number</li> <li>Case summary review</li> <li>Locate and review determination letters</li> <li>Requesting reconsideration</li> </ul>       |          |  |
| Messaging                | Viewing and sending messages through the provider portal                                                                                                    |          |  |

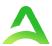

### **Implementation Training Schedule**

The below implementation training schedule will begin in November, approximately three (3) weeks prior to Go Live. All sessions in each module will portray the same information. Users only need to attend a session once; however, are encouraged to attend more than once if desired.

# Module 1 – Provider Portal Administrator Training 45-minute session; 10 sessions; all times below are MT

The objective of this 45-minute training session is to demonstrate how to register with the Atrezzo Provider Portal and the Administrator role functions. During this session, users will learn how to login, complete multifactor authentication (MFA) registration, and all administrative functions including adding and managing users, adding additional NPIs (if needed), and resetting MFA for additional users. This session is for all Administrator users. An administrator is commonly a supervisor or manager as they will have the highest system permissions. Initially only one administrator should be designated to register the provider portal. Additional administrators can be added once initial registration is complete.

| Date                   | Time (MT) | Time (ET) | Curriculum                                         |
|------------------------|-----------|-----------|----------------------------------------------------|
| Monday, November 13    | 12:15pm   | 2:15pm    | Provider Portal Multi-Factor Registration          |
| Wednesday, November 15 | 10:15am   | 12:15pm   | Provider Portal Login                              |
| Friday, November 17    | 2:15pm    | 4:15pm    | Provider Administrator Role                        |
| Monday, November 20    | 9:15am    | 11:15am   | <ul> <li>Add and manage users</li> </ul>           |
| Tuesday, November 28   | 2:15pm    | 4:15pm    | How to reset accounts                              |
| Wednesday, November 29 | 9:15am    | 11:15am   | De vietovinos veryltinle le cetiene                |
| Friday, December 1     | 10:15am   | 12:15pm   | <ul> <li>Registering multiple locations</li> </ul> |
| Monday, December 4     | 12:15pm   | 2:15pm    | <ul> <li>Setting preferences</li> </ul>            |
| Thursday, December 7   | 1:15pm    | 3:15pm    |                                                    |
| Wednesday, December 13 | 10:15am   | 2:15pm    |                                                    |

# Module 2 – Provider Portal System Training 75-minute session; 18 sessions; all times below are MT

The objective of this 75-minute training session is to demonstrate how to submit a prior authorization request, upload supporting clinical documentation, view determination letters, and all provider portal functions. This session will be for all users who will have access to the provider portal to submit or review prior authorization requests.

All provider groups will need to dedicate a Provider Group Administrator that needs to attend Module 1 – Provider Portal Administrator Training to learn how to register the provider portal account.

MIGRATION TRAINING PLAN 2

| Date                   | Time (MT) | Time (ET) | Curriculum                                  |
|------------------------|-----------|-----------|---------------------------------------------|
| Tuesday, November 14   | 10:00am   | 12:00pm   | Provider Portal Login                       |
| Thursday, November 15  | 2:00pm    | 4:00pm    | Submitting New Requests                     |
| Monday, November 20    | 2:00pm    | 4:00pm    |                                             |
| Monday, November 27    | 12:00pm   | 2:00pm    | Completing Saved Requests                   |
| Tuesday, November 28   | 10:00am   | 12:00pm   | Submitted Request Status                    |
| Wednesday, November 29 | 1:00pm    | 3:00pm    | Determination Letters                       |
| Thursday, November 30  | 9:00am    | 11:00am   |                                             |
| Thursday, November 30  | 11:00am   | 1:00pm    | Uploading Additional Clinical Documentation |
| Thursday, November 30  | 1:00pm    | 3:00pm    | Extending Approved Request                  |
| Friday, December 1     | 12:00pm   | 2:00pm    | Copy Current Request                        |
| Monday, December 4     | 9:00am    | 11:00am   |                                             |
| Wednesday, December 5  | 12:00pm   | 2:00pm    | Sending/Receiving Messages                  |
| Friday, December 8     | 10:00am   | 12:00pm   | Requesting Reconsideration                  |
| Monday, December 11    | 12:00pm   | 2:00pm    |                                             |
| Wednesday, December 13 | 10:00am   | 12:00pm   | Changing Provider Context                   |
| Friday, December 15    | 12:00pm   | 2:00pm    | Forgot/Reset Password                       |
| Monday, December 18    | 9:00am    | 11:00am   |                                             |
| Wednesday, December 20 | 10:00am   | 12:00pm   |                                             |

3 MIGRATION TRAINING PLAN